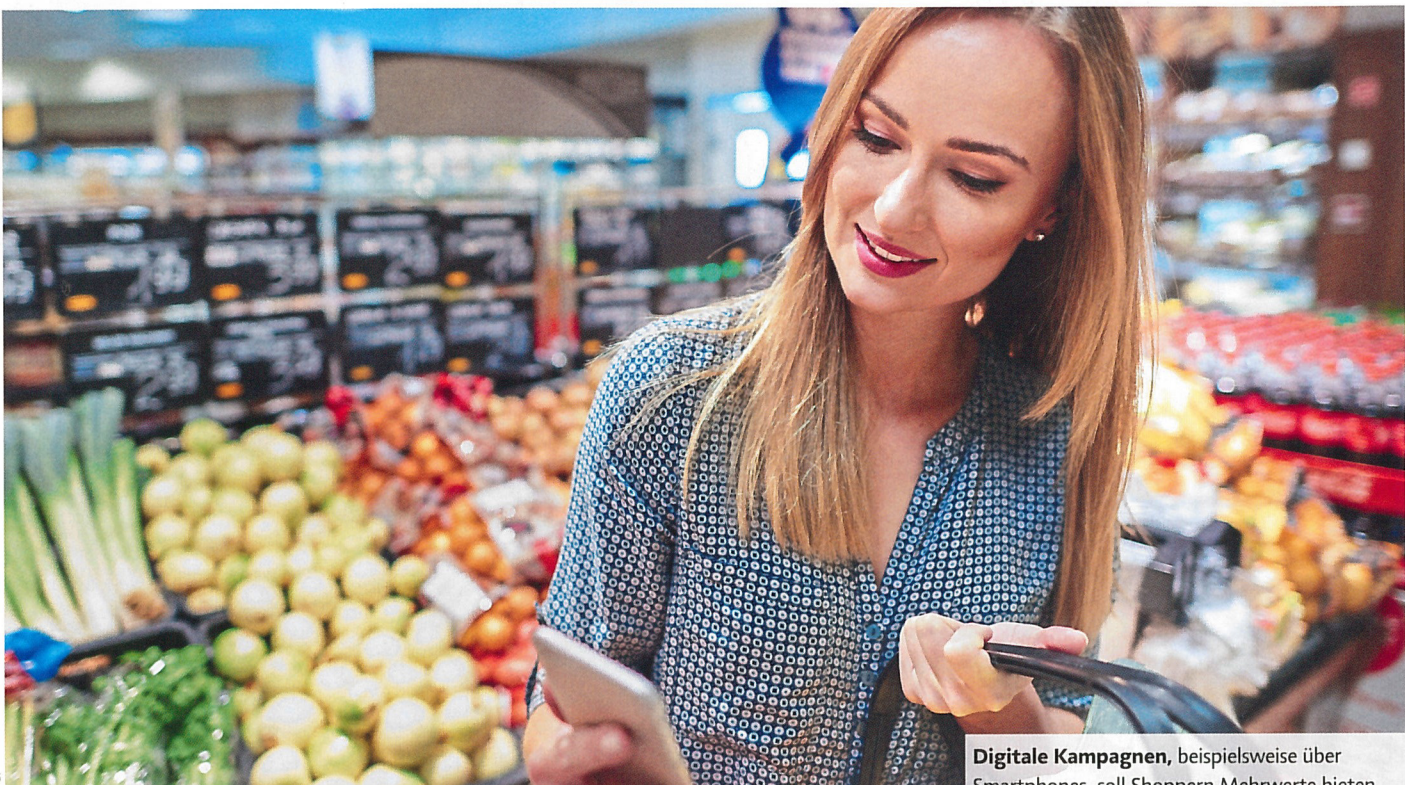

Smartphones, soll Shoppern Mehrwerte bieten.

### Vernetzter POS - die digitale Kampagne in der Praxis

Auf allen Kanälen

Shopper nutzen digitale Geräte in ihrem Alltag - auch der POS kann davon profitieren: Digitale Kampagnen bieten Potentiale für Marken und Handel. Wie sie als Marketinginstrument zum Einsatz kommen, berichten Spezialisten aus der Agenturszene und aus dem Bereich Digital Signage.

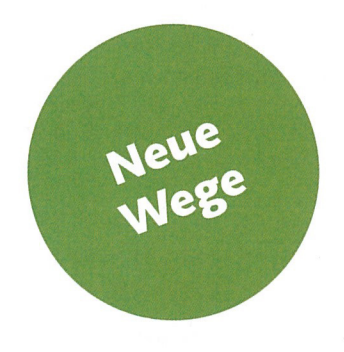

as Marketing am POS hat sich stark verändert. Früher beschränkten sich Promotions im Handel auf Displays, Verkostungen und Dekorationen. Heute ergänzt zum einen die Digitalisierung die traditionell analogen Werbeformen immer mehr. Zum anderen sind Produkte zunehmend austauschbar und Marken müssen sich mehr denn je gegen den Wettbewerb durchsetzen. In der Summe haben diese Faktoren Auswirkungen auf die werbliche Kommunikation, weiß Lars Roisch, Geschäftsführer der Agentur Stein: "Früher ging es vorranging um Produkt und Nutzen, heute steht die Markenbotschaft im Vordergrund,

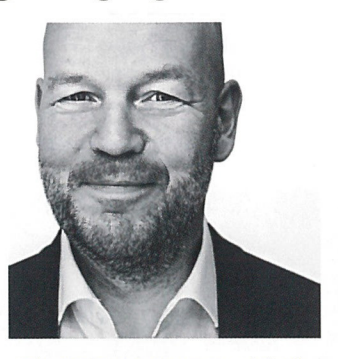

"Die Customer Journey wird ständig durch neue Touchpoints erweitert. Umso wichtiger ist es, Shopper zur richtigen Zeit, am richtigen Ort und mit der richtigen Botschaft zu erreichen.

Peter Dräger, Vorsitzender des Fachkreises Sales Activation Agencies BVDW

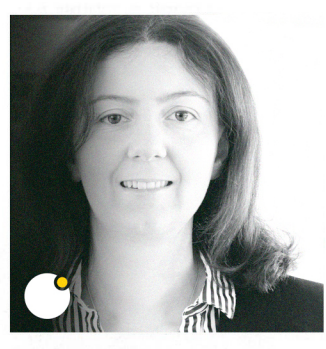

"Das Markenerlebnis steht für Shopper im Fokus. Je relevanter und kundenzentrierter die Inhalte einer Kampagne aufbereitet sind, desto sichtbarer, wirkungsvoller und erfolgreicher performt sie." Kristin Goldschmitz, Geschäftsleitung Beratung POS- und Digitalagentur Reizpunkt

die dann an mehreren Touchpoints transportiert wird." Außerdem zwingt der wachsende Online-Handel den stationären POS dazu, sich zu verändern. Wie kann es gelingen, die Stärken des Online-Kanals zu nutzen, ohne die eigenen aus den Augen zu verlieren? Wie digitale Kampagnen dazu beitragen und welche Erfolgsfaktoren zu berücksichtigen sind, diskutieren Experten aus der Agenturszene und der Digital-Signage-Branche.

Die Digitalisierung hat Auswirkungen auf den Retail, ist sich Kristin Goldschmitz, Geschäftsleitung Beratung Reizpunkt, sicher: "Die Vernet-

### **FOKUS**

zung zwischen on- und offline nimmt eindeutig zu. Die Customer Journey ist komplexer und die Shopper sind anspruchsvoller geworden. So müssen Marken und Handel kreative digitale Angebote haben, um sich zu differenzieren." Eine Herausforderung besteht folglich darin, Shopper zu erreichen. Dafür stehen viele Möglichkeiten zur Auswahl, weiß Peter Dräger, Vorsitzender des Fachkreises Sales Activation Agencies BVDW: "Bis vor kurzem hat sich noch niemand Gedanken darüber machen müssen, wie Sprachassistenten die Customer Journey beeinflussen. Wir haben heute viel mehr Wege zum Kunden als noch vor wenigen Jahren. Diese gilt es zu verste-

hen und richtig zu nutzen, damit wir zum richtigen Zeitpunkt, am richtigen Ort und mit der richtigen Botschaft vertreten sind."

#### Aktuelle Situation am POS

Ein Weg, digitale Kampagnen zu schalten, ist der Einsatz mobiler Endgeräte, schlägt Dräger vor: "Die aktive Einbindung des Smartphones

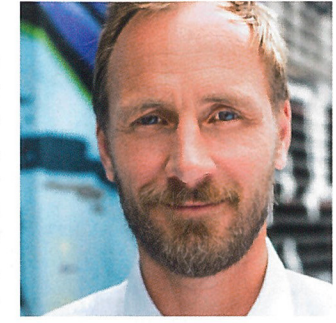

"Das Ziel aller digitalen Kampagnen am POS besteht darin, das Involvement und die Interaktion mit dem Shopper zu steigern sowie die Customer Experience zu stärken." Lars Roisch, Geschäftsführer der **Agentur Stein** 

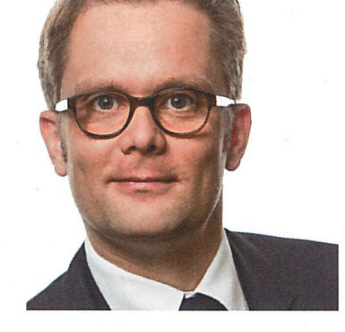

"Digitale Kanäle ermöglichen es, Kommunikation zielgruppengenau zu steuern. Damit lässt sich die Effizienz der Gesamtkampagne signifikant steigern."

Matthias Dehn, Regional Digital Engagement Director Central and Eastern Europe tcc

in der Shopper-Journey ergibt absolut Sinn, denn wir wissen, dass die Masse der Shopper hier Informationen wie Ladenöffnungszeiten recherchieren, Preise vergleichen, sich navigieren lassen." Logische Konsequenz: Wer diesen Kanal nicht nutzt, vergibt Verkaufschancen. Zusätzlich sind am POS immer mehr Digital-Signage-Lösungen im Einsatz. In der Praxis weisen diese jedoch häufig Schwächen auf, stellt Matthias Ernst, Geschäftsführer Instore Solutions, fest: "Wir sehen leider immer wieder digitale Lösungen im Handel, die vom Shopper nicht wahrgenommen werden, nicht auf Kundenbedürfnisse zugeschnitten sind, ihn technisch überfordern oder einfach nicht funktionieren, weil sie nicht robust genug gestaltet sind, um im harten Tagesgeschäft des Einzelhandels länger zu überstehen." Dabei stehen eine Vielzahl an Technologien zur Auswahl, die die Basis für digitale Kampagnen sind: "Dazu zählen unter anderem Instore Tracking, der Einsatz von Beacons, Künstlicher Intelligenz oder Augmented und Virtual Reality",

sagt Goldschmitz. Hinzu kommen derzeitige Trends, ergänzt Stefan Pagenkemper, Geschäftsführer PMS: "Dazu gehören Big Screens für Brandpositionierung, Wiedererkennung und Speedadjusting Face Recognition und WLAN Tracking mit Zustimmung per App." Allerdings hapert es häufig an der Umsetzung, vermutet Roisch: "Die Möglichkeiten  $\rightarrow$ 

- Anzeige -

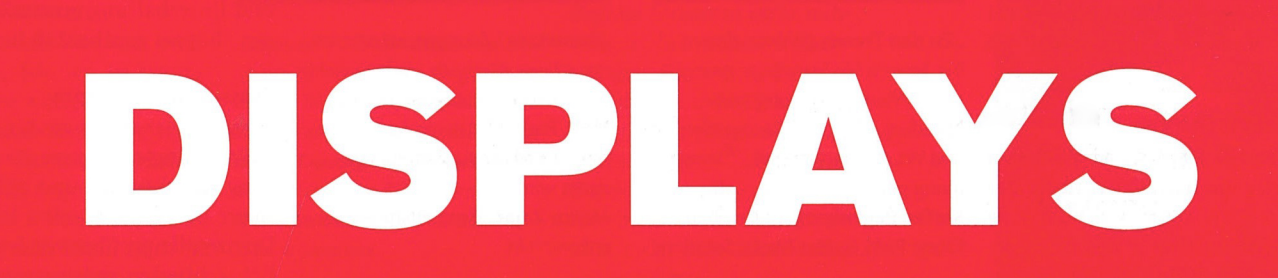

Vielfältig und hochwertig verarbeiten wir Karton und Wellpappe. Von mega bis mini. Komplett inhouse und made in Germany.

- Displays und Verpackungen
- · Standard oder individuell
- Klein- und Großauflagen
- Individuelle Musteranfertigung
- Eigene Wellpappherstellung
- Veredelungen auch im Großformat

www.ellerhold.de

# Ellerhold Gruppe

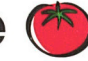

### **FOKUS**

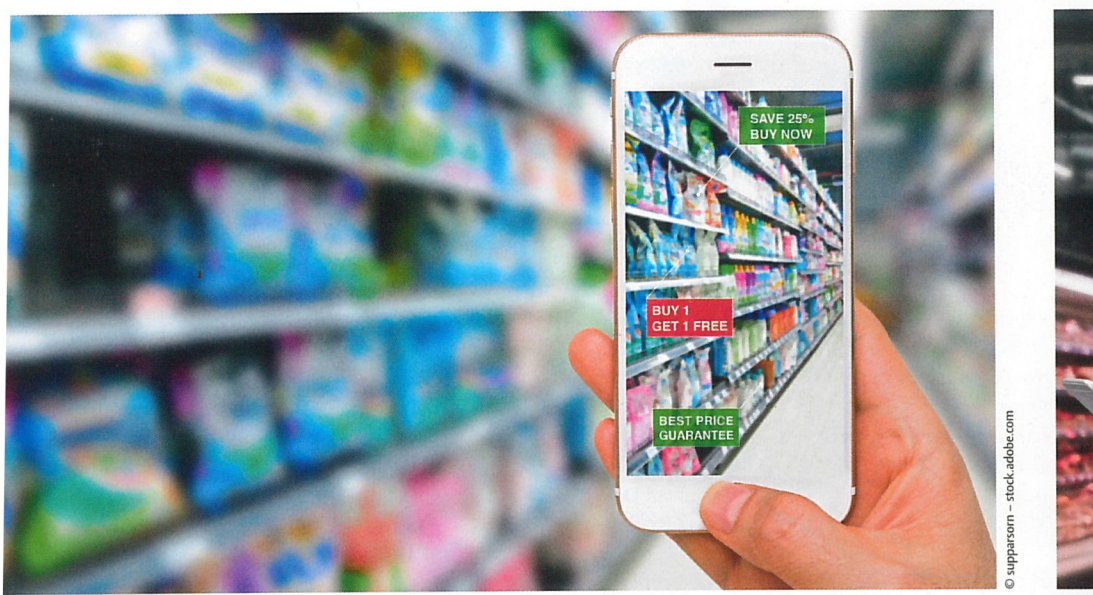

14

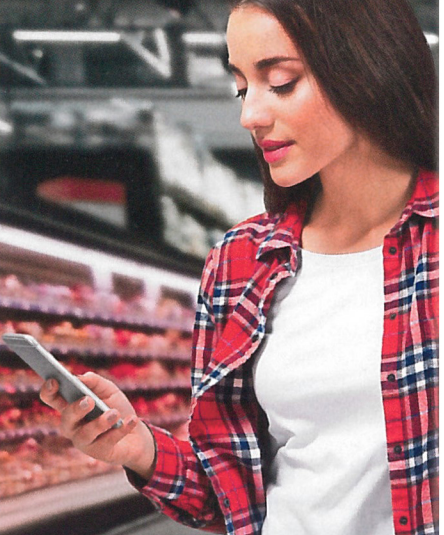

sind zwar vorhanden, doch  $\overline{\phantom{a}}$ sie werden aktuell zu wenig genutzt oder die Botschaften werden nicht ausreichend angepasst." Dieser Meinung ist auch Marco Zajac, Geschäftsführer von ideenkontrukt: "Digital-Signage-Screens sind oft noch passive Plakate mit keiner oder wenig Vernetzung. Beispielsweise Logfile-Auswertungen sind längst möglich, in der Praxis allerdings kaum gefragt."

### Vielfältige Chancen

Traditionelle Werbeformate arbeiten überwiegend nach dem Prinzip der One-To-Many-Kommunikation. Eine Schwachstelle liegt in den zu erwartenden Streuverlusten. "Im Gegen-

satz dazu ermöglichen digitale Kanäle eine zielgruppengenaue Aussteuerung der Kommunikation. Dies steigert die Effizienz der Gesamtkampagne", erklärt Matthias Dehn, Regional Digital Engagement Director Central and Eastern Europe tcc. Damit könnte der POS in Sachen Personalisierung aufholen, die so charak-

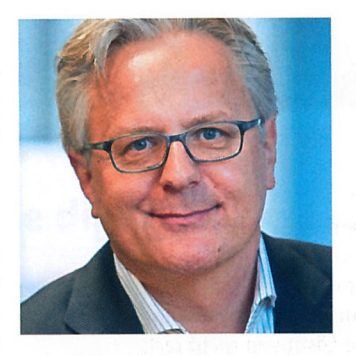

"Zu den Trends gehören derzeit Big Screens für Brandpositionierung, Wiedererkennung und Speedadjusting Face Recognition und WLAN Tracking mit Zustimmung per App."

Stefan Pagenkemper, Geschäftsführer PMS Perfect Media Solutions

> teristisch für Online-Shopping ist. "Dank Sensoren kann sich der Shopper nach individuellen Vorlieben auf eigene Faust über Produkte informieren. Nimmt er Ware in die Hand, zeigt ein Display weiterführende Informationen dazu an", beschreibt Ernst. So beschäftigt sich der Shopper mit dem Angebot - darin sieht

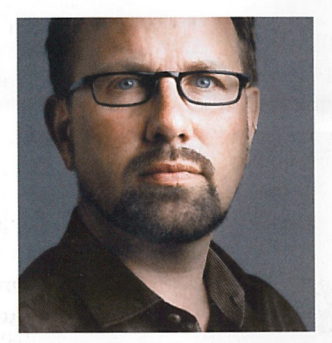

"Vernetzte Lösungen setzen sich nur schwer durch, da noch zu viel in den einzelnen Kategorien Classic/ Print, Radio/TV, Web, App-Marketing, Social Media und POS gedacht wird." Marco Zajac, Geschäftsführer ide-

enkonstrukt

Roisch die zentrale Funktion: "Das Ziel aller digitalen Kampagnen besteht darin, das Involvement und die Interaktion mit dem Shopper zu steigern sowie die Customer Experience zu stärken." Diesen Effekt bezeichnet Zajac als Shoptainment: "Ist die Vernetzung interaktiv möglich, wird eine Verbindung zwischen Kaufen und Unterhaltung geschaffen, die den Shopper ganzheitlich begleitet."

### Crossmedia-Konzepte

Integriert der stationäre POS digitale Technologien, nimmt die Vernetzung zwischen on- und offline zu. Denn: Der Shopper selbst hat diese Grenzen längst überwunden. Folglich schließen sich verschiedene

Marketinginstrumente nicht aus, sondern unterstützen sich gegenseitig, davon ist Goldschmitz überzeugt: "Content-, Social-Media und Influencer-Marketing als digitale Disziplinen, sind auch geeignete Instrumente für den POS - sie dienen als Zuliefererkanal, Informations- und Aktions-Touchpoint." Dieses Poten-

- Anzeigen -

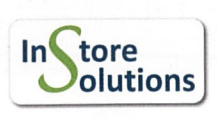

**Instore Solutions GmbH** Email: info@instore-solutions.com Web: www.instore-solutions.com Digitale Handelsmarketinglösungen wie interaktives Digital Signage, Kiosk-Apps, AR/VR sowie Retail Analytics und intelligente Regale/Sensoriklösungen.

## display Hotline **für Ihre Anzeige**

Anfrage und Buchung Tel. +49 (0)4531 89786-0 Thomas Bohnhof bohnhof@display.de Constantin Rabsahl rabsahl@display.de

### **FOKUS**

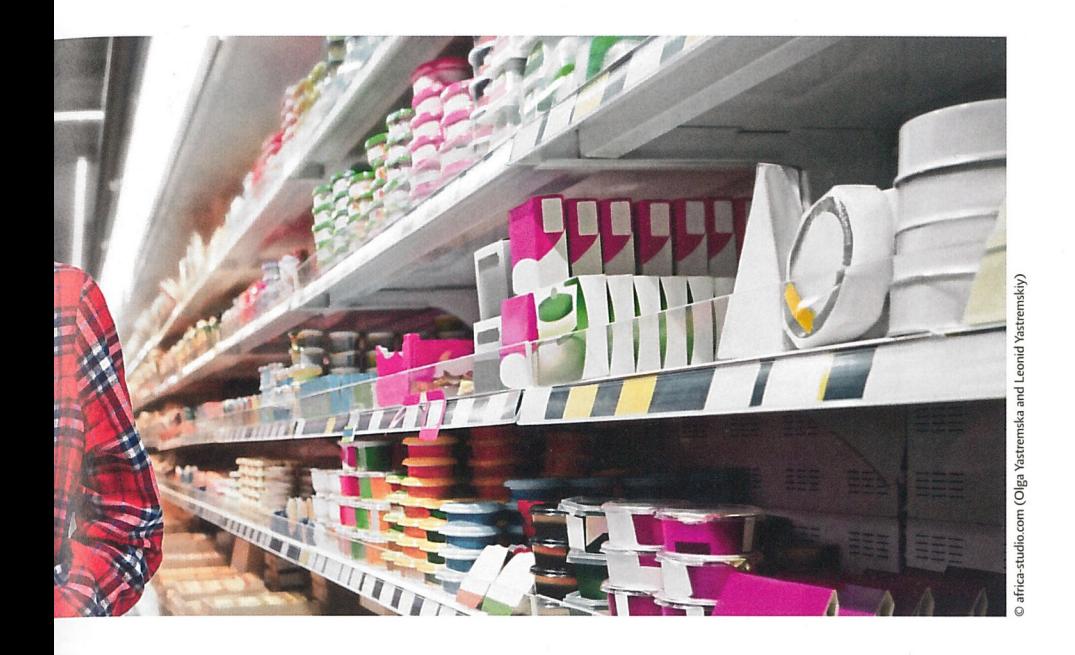

tial bleibt bislang noch weitestgehend ungenutzt, weiß Zajac: "Bei der Planung von Werbekonzepten wird noch zu viel in den einzelnen Kategorien Classic/Print, Radio/TV, Web, App-Marketing, Social Media und POS gedacht."

#### Erfolgsfaktoren

Um von den Vorzügen profitieren zu können, ist Erfolgsmessung nötig. "Nur durch detailliertes Reporting ergibt sich das Potential für eine genaue Kampagnensteuerung mit all den Vorteilen, die digitale Kanläle hinsichtlich der Individualisierbarkeit bieten".

unterstreicht Dehn. So könne man Erfolgsfaktoren identifizieren, die für künftige Kampagnen berücksichtigt werden können. "Hinzu kommt, dass Händler nahezu in Echtzeit den Erfolg einer Kampagne verfolgen können und in der Lage sind, gegebenenfalls weitere Maßnahmen einzusteuern", ergänzt Dehn. Dass dieses Vorgehen mit Aufwand verbunden ist, erklärt Pagenkemper: "Speziell bei den Analytics und Measurements ist eine intelligente Nachbearbeitung für verwertbare Zahlen nötig. Diese kann durchaus aufwändig sein. Der Einsatz digitaler Systeme liefert präzise Daten die entsprechend interpretiert werden müssen. Deshalb ist ein Omnichannelansatz für schnelle Korrekturen und Optimierung der Kampagnen nötig."

Zudem eignen sich digitale Konzepte dafür, das Markenimage zu stärken. "Das Markenerlebnis steht für Shopper im Fokus - der Content von digitalen Kampagnen spielt daher eine signi-

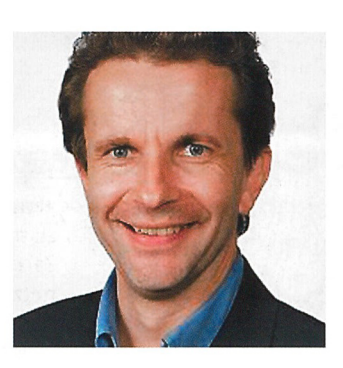

"Digitale POS-Lösungen müssen an der richtigen Stelle aufgebaut, intuitiv bedienbar sein, einen effektiven Übergang zum Kaufabschluss bieten, Daten sammeln können und einen messbaren ROI liefern." Matthias Ernst, Geschäftsführer **Instore Solutions** 

fikante Rolle. Je relevanter und kundenzentrierter die Inhalte aufbereitet sind, desto sichtbarer, wirkungsvoller und erfolgreicher performt sie", berichtet Goldschmitz. Auch auf Kundenzentrierungkommt es an, betont Dräger: "Es kommt darauf an, dass digitale Lösungen nicht technikgetrieben, sondern Shopper-getrieben sind. Denn es geht darum, dem Einkaufserlebnis einen echten Mehrwert hinzuzufügen. Technologie-Begeisterung allein kann nur für einen kurzfristigen Hype, aber nicht zum dauerhaften Erfolg führen."

Zusammengefasst zählt Ernst mehrere Erfolgsfaktoren auf: "Digitale POS-Lösungen müssen an der richtigen Stelle aufgebaut, intuitiv bedienbar, sein, einen effektiven Übergang zum Kaufabschluss bieten, Daten sammeln können und einen messbaren ROI liefern."

### Ganzheitlich denken

Digitale Lösungen tragen dazu bei, dass der POS weiterhin für Shopper relevant bleibt. Um Erfolg zu erzielen, müssen Marken und Händler detailliert planen. Denn erst anhand festgelegter Ziele lassen sich Kampagnen auf Wirksamkeit evaluieren. Weiterhin ist zu beachten, den physischen POS mit digitalen Elementen zu erweitern und nicht zu ersetzen. "Wir dürfen nicht versuchen, den stationären Handel in einen Webshop zu verwandeln", warnt Dräger und rät: "Es gilt, mit digitalen Kampagnen die Stärken des physischen POS zu stützen und dies ist das Erlebnis mit fünf Sinnen."  $\overline{\mathbf{C}}$ 

# **S14 SOLUTIONS DAY**

24. – 25. September in Uhingen

## **Vielen Dank** an alle Besucher!

- Konferenz- und Seminarraum
- · Collaboration
- · Digital Signage
- · Audio- und Videokonferenzsysteme
- · Veranstaltungstechnik
- · Education
- Smart Homes
- · Gebäudeautomation

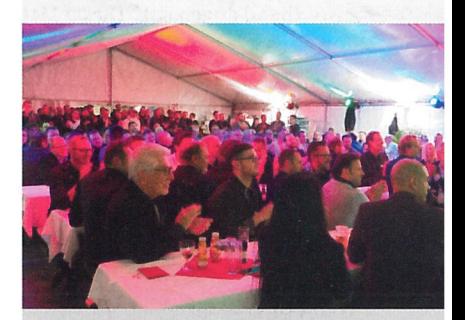

### **S14 Solutions Day in Zahlen**

- **Ca. 500** Fachbesucher  $\bullet$  Ca. 50
- Rundgänge · 12 Workshops

· 3 geführte

Aussteller  $\bullet$  > 1.000 m<sup>2</sup>

Ausstellung

· 3 On Site Präsentationen

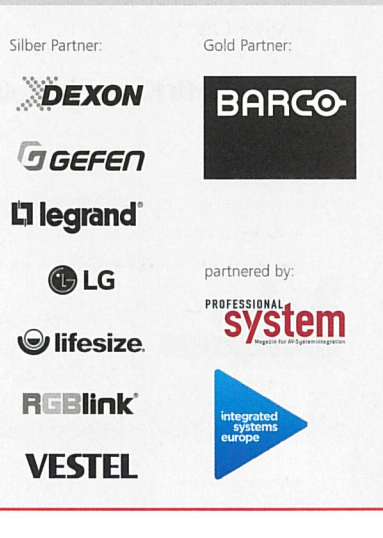

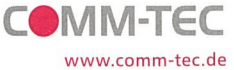